## **KBSW210707 Win32-**

forbidden\_area,

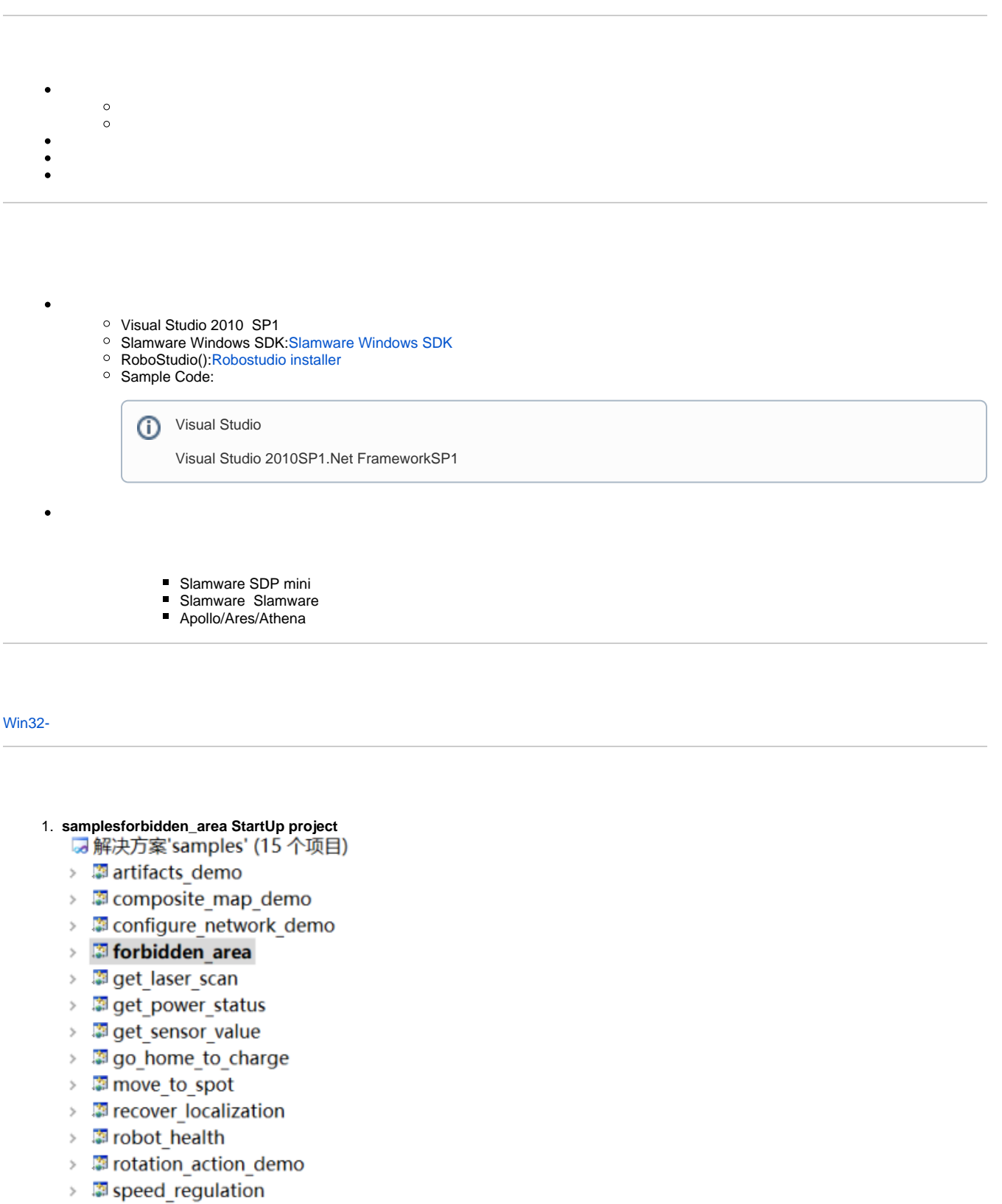

2. **forbidden\_area, Slamware SDK includelib**

⊙

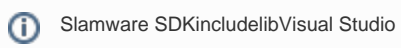

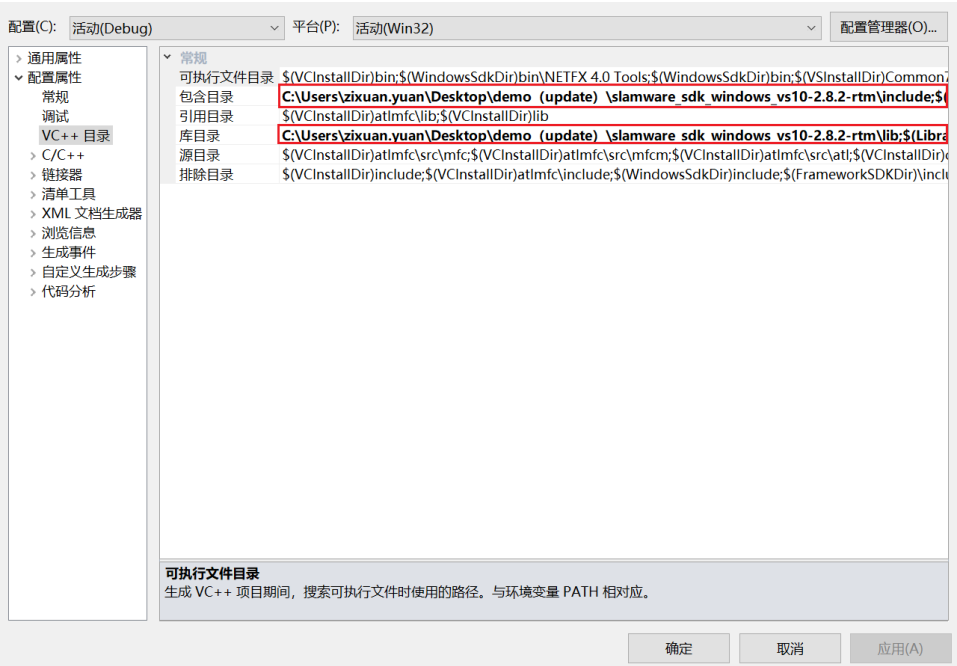

3. **forbidden\_area, Debuggingcommand Arguments 192.168.11.1 forbidden\_area <IP address>** 

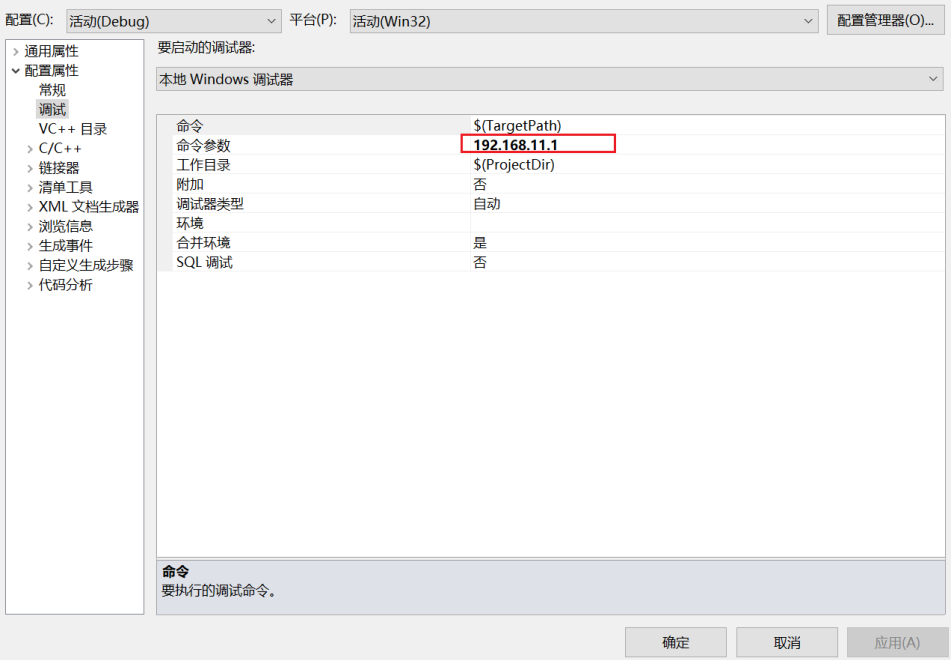

4. **F5**

## 5. **robostudio10s**

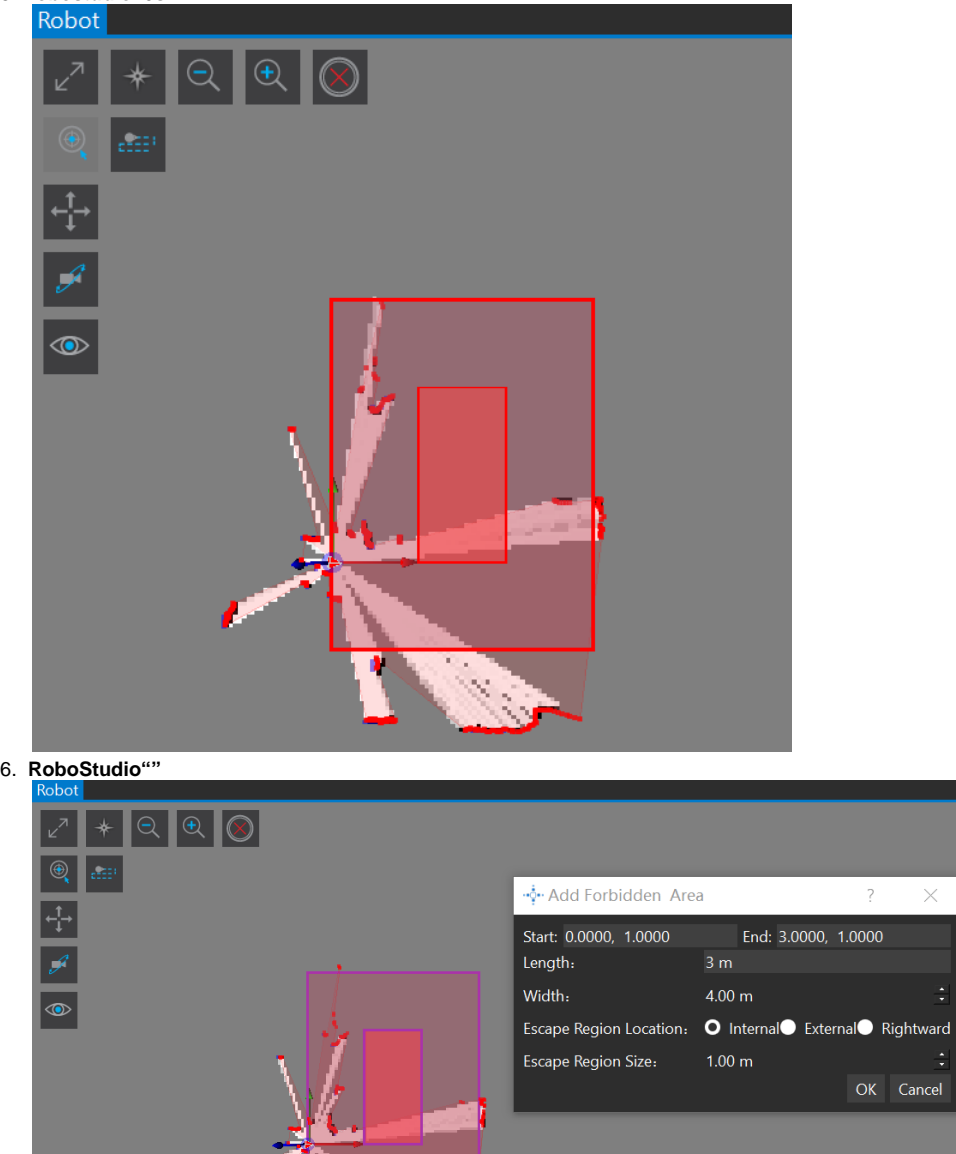

 $• 10s$ 

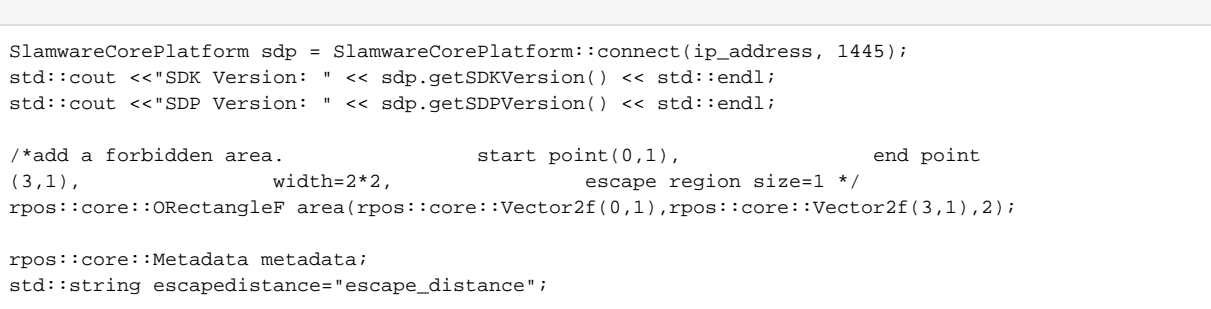

÷

std::string valueofescapedistance="1"; metadata.set(escapedistance,valueofescapedistance);

rpos::features::artifact\_provider::RectangleArea rectanglearea; rectanglearea.id=1; rectanglearea.metadata=metadata; rectanglearea.area=area; rectanglearea.usage=ArtifactUsageForbiddenArea;

std::cout <<"Adding a forbidden area..."<< std::endl; sdp.addRectangleArea(ArtifactUsageForbiddenArea,rectanglearea);

std::cout <<"Clearing all the forbidden area after 10s ..."<< std::endl; boost::this\_thread::sleep\_for(boost::chrono::milliseconds(10000)); //sleep 10000ms sdp.clearRectangleAreas(ArtifactUsageForbiddenArea);